# **EE/CprE/SE 492 BI-WEEKLY REPORT 3**

*Dates:* February 23 - March 1 *Group:* sdmay-02 *Project Title:* Application for Sharing Interesting Zoo & Aquarium Videos to Social Media *Client &/Advisor:* True360, Alexander Stoytchev

### **Team Members/Role:**

- Noah Syens: Test Engineer
- Sam Shifflett: Meeting Facilitator
- Aryan Joshi: Report Manager
- Austin Nebel: Chief Engineer
- Tom Powell: Chief Engineer(User Experience Side)
- Sebastian Vang: Product Owner

### **Weekly Summary:**

- Set up Unit & End to End tests on the Electron Publishing App *Daniel*
- Set up classes for each social media platform to work with components specific to each platform - **Tom**
- Created components that look visually similar to the "configured required sections" wireframes for each social media platform - **Tom**
	- Vimeo Configured:

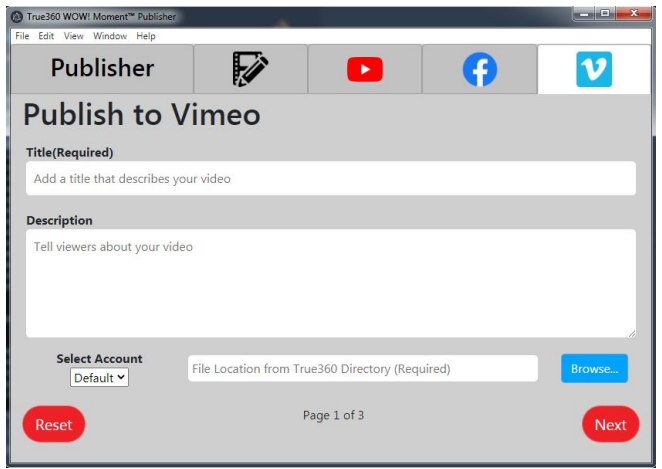

○ Facebook - Configured:

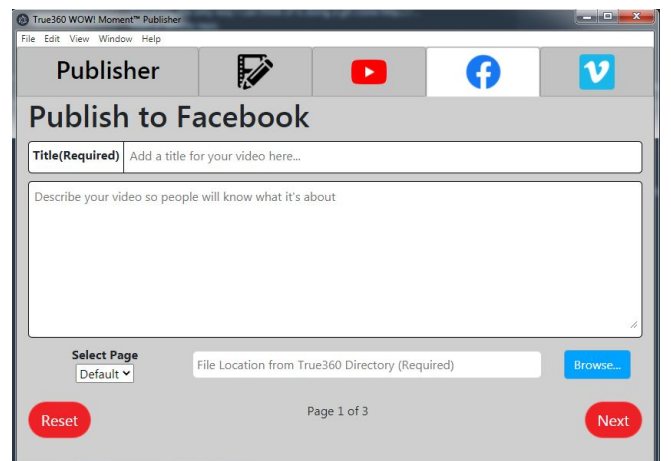

○ Youtube - Configured:

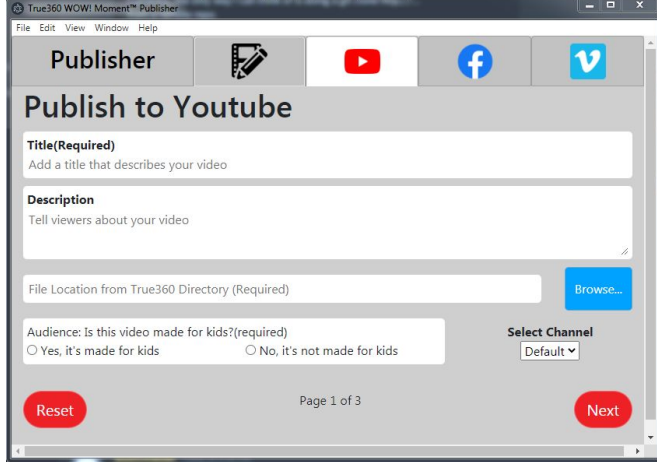

- Created components that look visually similar to the "unconfigured required sections" wireframes for each social media platform - **Sebastian**
- Automated Test Setup For Python **Aryan, Noah**
- **●** Wiped linux system to factory default to get around problems installing django **-Sam**
- **●** Met with Backend Team to create consensus on next steps for installation and testing framework -**Sam**
- **●** Created POC for Django database and created initial Git repository **Austin**
- **●** Met up with our client **Everyone**
- Met up with our advisor **Everyone**

#### **Pending Issues:**

- Awaiting Approval from different social media sites
- Postgres 13 has trouble installing on some linux distributions.

### **Hours:**

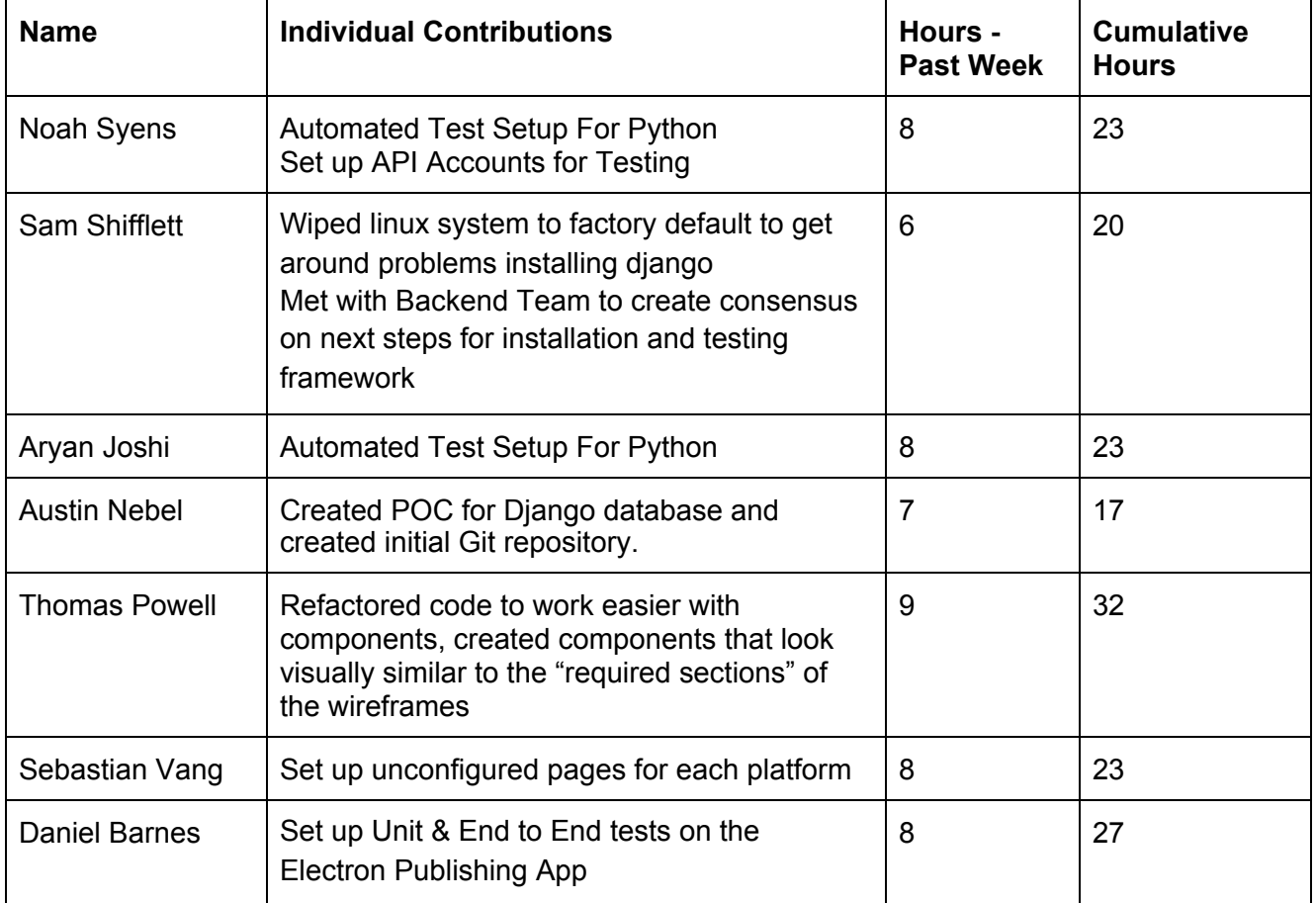

# **Plans for Upcoming Weeks:**

- Meet up with the client to update our weekly progress
- Meet up with our advisor
- Basic CI/CD
- API routes and authentication
	- Hit API and get information about a video
	- Bug report
	- Contact
- Work on UI to look like wireframes
	- "Optional Sections" for each social media
	- "Uploading" pages for each social media
- Add functionality to the UI
	- File browser
- Add settings and configuration for the desktop app (json)
- Connect Electron App to Django API

## **Meeting with Advisor:**

- Updates on what we have done in the past week
- Demoed desktop app with bootstrap tab system
- Demoed Django Rest api
- Discussed how we are doing git reviews
- Talked about our plans for the next week